### **1.5 UNION FIND**

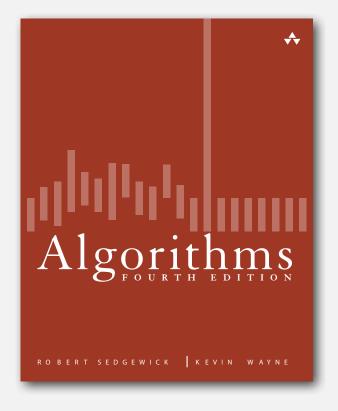

- dynamic connectivity
- quick find
- quick union
- improvements
- applications

### Subtext of today's lecture (and this course)

### Steps to developing a usable algorithm.

- Model the problem.
- Find an algorithm to solve it.
- Fast enough? Fits in memory?
- If not, figure out why.
- Find a way to address the problem.
- Iterate until satisfied.

The scientific method.

Mathematical analysis.

### dynamic connectivity

- quick find
- quick union
- improvements
- applications

### Dynamic connectivity

### Given a set of objects

- Union: connect two objects.
- Connected: is there a path connecting the two objects?

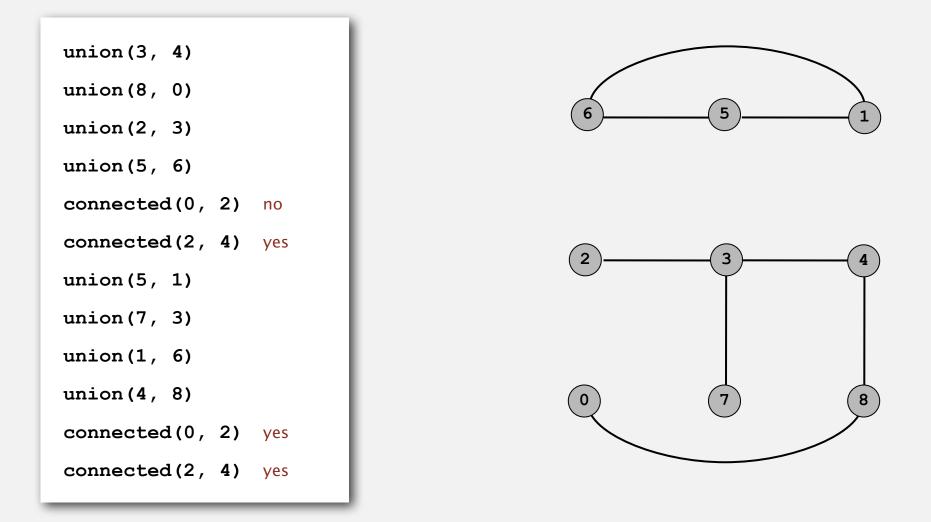

more difficult problem: find the path

### Connectivity example

Q. Is there a path from p to q?

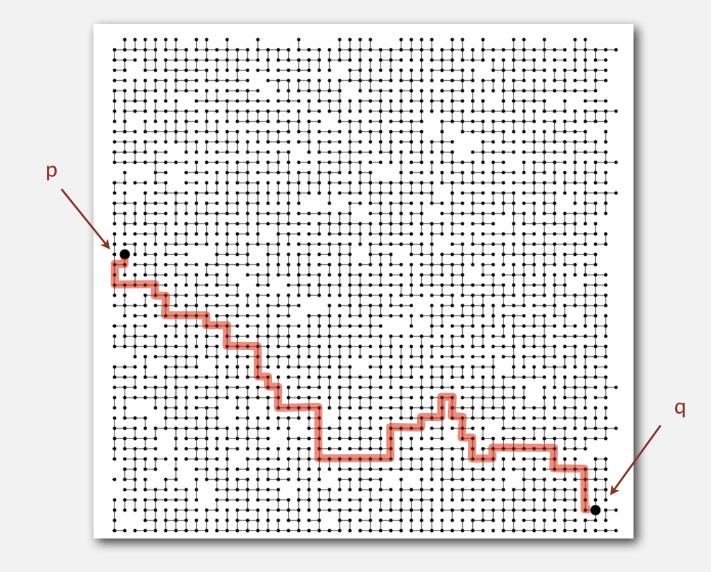

### Modeling the objects

### Dynamic connectivity applications involve manipulating objects of all types.

- Pixels in a digital photo.
- Computers in a network.
- Variable names in Fortran.
- Friends in a social network.
- Transistors in a computer chip.
- Elements in a mathematical set.
- Metallic sites in a composite system.

### When programming, convenient to name sites 0 to N-1.

- Use integers as array index.
- Suppress details not relevant to union-find.

can use symbol table to translate from site names to integers: stay tuned (Chapter 3)

### Modeling the connections

We assume "is connected to" is an equivalence relation:

- Reflexive: *p* is connected to *p*.
- Symmetric: if p is connected to q, then q is connected to p.
- Transitive: if p is connected to q and q is connected to r, then p is connected to r.

Connected components. Maximal set of objects that are mutually connected.

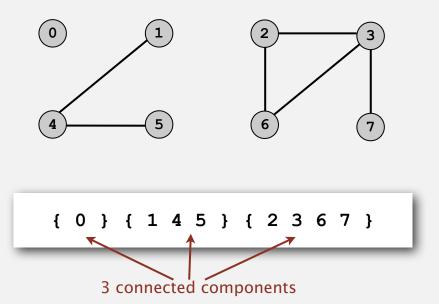

### Implementing the operations

Find query. Check if two objects are in the same component.

Union command. Replace components containing two objects with their union.

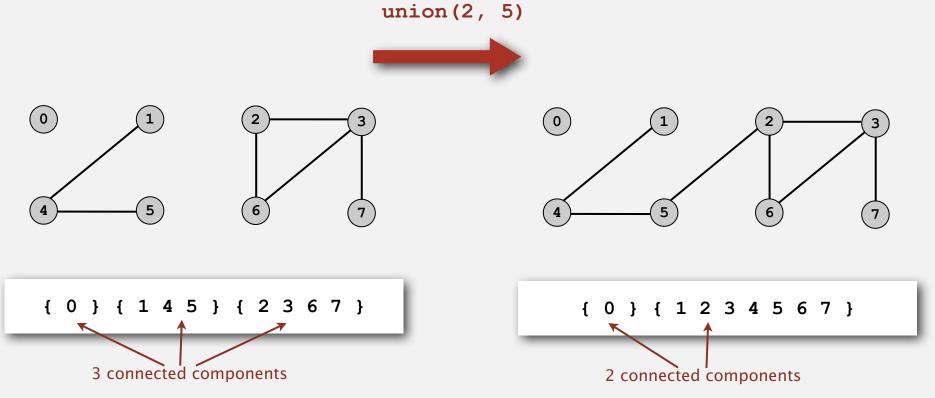

### Union-find data type (API)

Goal. Design efficient data structure for union-find.

- Number of objects N can be huge.
- Number of operations *M* can be huge.
- Find queries and union commands may be intermixed.

| public class | UF                      |                                                                   |
|--------------|-------------------------|-------------------------------------------------------------------|
|              | UF(int N)               | initialize union-find data structure with<br>N objects (0 to N-1) |
| void         | union(int p, int q)     | add connection between p and q                                    |
| boolean      | connected(int p, int q) | are p and q in the same component?                                |
| int          | find(int p)             | component identifier for p (0 to N-1)                             |
| int          | count()                 | number of components                                              |

### Dynamic-connectivity client

- Read in number of objects N from standard input.
- Repeat:
  - read in pair of integers from standard input
  - write out pair if they are not already connected

```
public static void main(String[] args)
                                                 % more tiny.txt
{
                                                 10
   int N = StdIn.readInt();
                                                 4 3
   UF uf = new UF(N);
                                                  3 8
   while (!StdIn.isEmpty())
                                                 6 5
                                                 9 4
   {
      int p = StdIn.readInt();
                                                 2 1
      int q = StdIn.readInt();
                                                 8 9
      if (uf.connected(p, q)) continue;
                                                 5 0
                                                 7 2
      uf.union(p, q);
      StdOut.println(p + " " + q);
                                                 6 1
                                                 1 0
                                                 6 7
}
```

### dynamic connectivity

### quick find

quick union
 improvements

applications

### Quick-find [eager approach]

#### Data structure.

- Integer array id[] of size N.
- Interpretation: p and q are connected iff they have the same id.

| i     | 0 | 1 | 2 | 3 | 4 | 5 | 6 | 7 | 8 | 9 |  |
|-------|---|---|---|---|---|---|---|---|---|---|--|
| id[i] | 0 | 1 | 9 | 9 | 9 | 6 | 6 | 7 | 8 | 9 |  |

5 and 6 are connected 2, 3, 4, and 9 are connected

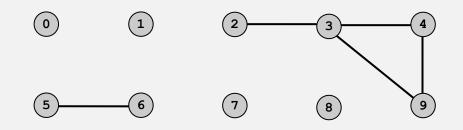

### Quick-find [eager approach]

### Data structure.

- Integer array id[] of size N.
- Interpretation: p and q are connected iff they have the same id.

| i     | 0 | 1 | 2 | 3 | 4 | 5 | 6 | 7 | 8 | 9 |  |
|-------|---|---|---|---|---|---|---|---|---|---|--|
| id[i] | 0 | 1 | 9 | 9 | 9 | 6 | 6 | 7 | 8 | 9 |  |

Find. Check if p and q have the same id.

id[3] = 9; id[6] = 63 and 6 are not connected

### Quick-find [eager approach]

### Data structure.

- Integer array id[] of size N.
- Interpretation: p and q are connected iff they have the same id.

| i     | 0 | 1 | 2 | 3 | 4 | 5 | 6 | 7 | 8 | 9 |  |
|-------|---|---|---|---|---|---|---|---|---|---|--|
| id[i] | 0 | 1 | 9 | 9 | 9 | 6 | 6 | 7 | 8 | 9 |  |

Find. Check if p and q have the same id.

id[3] = 9; id[6] = 63 and 6 are not connected

Union. To merge components containing p and q, change all entries whose ia[] equals ia[p] to ia[q].

i 0 1 2 3 4 5 6 7 8 9 id[i] 0 1 6 6 6 6 6 7 8 6 problem: many values can change

after union of 3 and 6

### Quick-find example

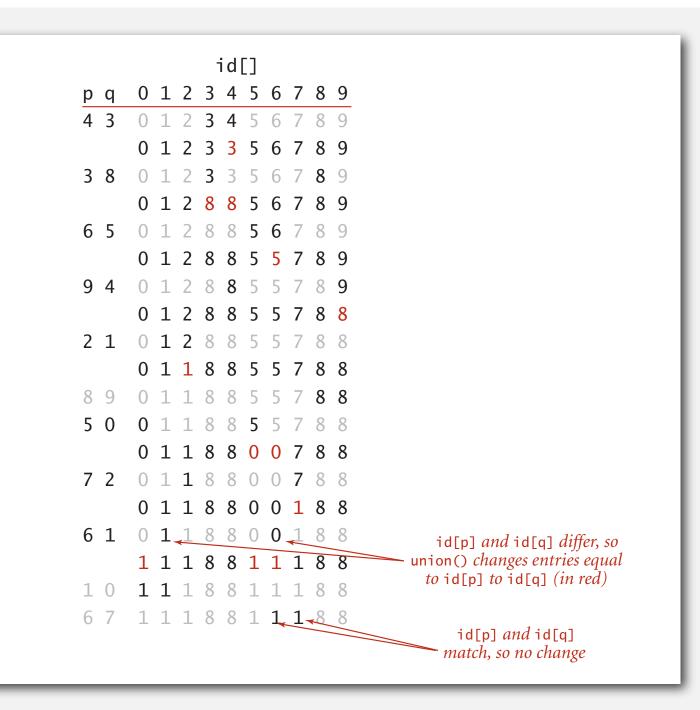

### Quick-find: Java implementation

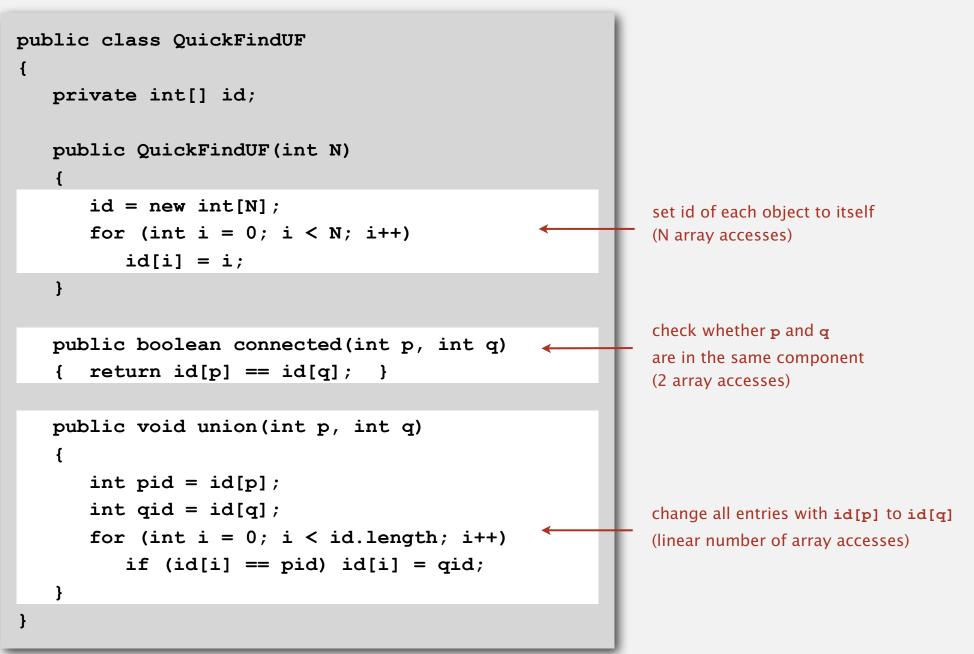

### Quick-find is too slow

Cost model. Number of array accesses (for read or write).

| algorithm  | init | union | connected |  |  |
|------------|------|-------|-----------|--|--|
| quick-find | Ν    | Ν     | 1         |  |  |

order of growth of number of array accesses

### Quick-find defect.

- Union too expensive.
- Trees are flat, but too expensive to keep them flat.
- Ex. Takes N<sup>2</sup> array accesses to process sequence of N union commands on N objects.

### Quadratic algorithms do not scale

### Rough standard (for now).

- 10<sup>9</sup> operations per second.
- 10<sup>9</sup> words of main memory.
- Touch all words in approximately 1 second.

### Ex. Huge problem for quick-find.

- 10<sup>9</sup> union commands on 10<sup>9</sup> objects.
- Quick-find takes more than 10<sup>18</sup> operations.
- 30+ years of computer time!

### Paradoxically, quadratic algorithms get worse with newer equipment.

a truism (roughly)

since 1950!

- New computer may be 10x as fast.
- But, has 10x as much memory so problem may be 10x bigger.
- With quadratic algorithm, takes 10x as long!

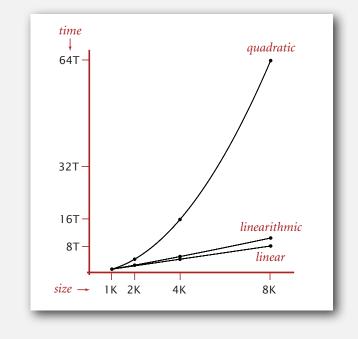

## quick unionimprovements

### Quick-union [lazy approach]

### Data structure.

- Integer array ia[] of size N.
- Interpretation: id[i] is parent of i.
- Root of i is id[id[id[...id[i]...]]].

i 0 1 2 3 4 5 6 7 8 9 id[i] 0 1 9 4 9 6 6 7 8 9

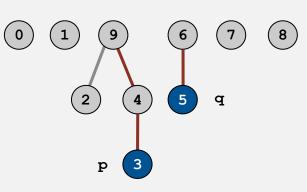

keep going until it doesn't change

3's root is 9; 5's root is 6

### Quick-union [lazy approach]

### Data structure.

- Integer array ia[] of size N.
- Interpretation: ia[i] is parent of i.
- Root of i is id[id[id[...id[i]...]]].

i id[i] 0 

Find. Check if p and q have the same root.

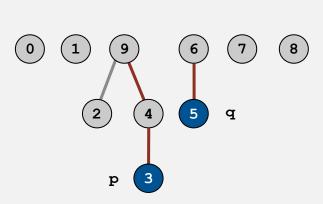

keep going until it doesn't change

3's root is 9; 5's root is 6 3 and 5 are not connected

### Quick-union [lazy approach]

### Data structure.

i

id[i] 0

0

1

1

2

9

- Integer array ia[] of size N.
- Interpretation: ia[i] is parent of i.
- Root of i is ia[ia[ia[...ia[i]...]]].

keep going until it doesn't change

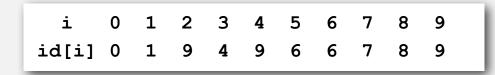

Find. Check if p and q have the same root.

Union. To merge components containing p and q, set the id of p's root to the id of q's root.

3

4

5

96

6

4

8

7

6 7 8

9

6

only one value changes

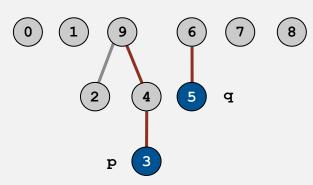

3's root is 9; 5's root is 6 3 and 5 are not connected

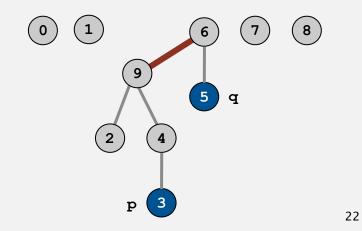

### Quick-union demo

### Quick-union example

|   |   |   |   |   |   | ic | d [ ] | ] |   |   |   |
|---|---|---|---|---|---|----|-------|---|---|---|---|
| р | q | 0 | 1 | 2 | 3 | 4  | 5     | 6 | 7 | 8 | 9 |
| 4 | 3 | 0 | 1 | 2 | 3 | 4  | 5     | 6 | 7 | 8 | 9 |
|   |   | 0 | 1 | 2 | 3 | 3  | 5     | 6 | 7 | 8 | 9 |
| 3 | 8 | 0 | 1 | 2 | 3 | 3  | 5     | 6 | 7 | 8 | 9 |
|   |   | 0 | 1 | 2 | 8 | 3  | 5     | 6 | 7 | 8 | 9 |
|   |   |   |   |   |   |    |       |   |   |   |   |
| 6 | 5 | 0 | 1 | 2 | 8 | 3  | 5     | 6 | 7 | 8 | 9 |
|   |   | 0 | 1 | 2 | 8 | 3  | 5     | 5 | 7 | 8 | 9 |
|   |   |   |   |   |   |    |       |   |   |   |   |
| 9 | 4 | 0 | 1 | 2 | 8 | 3  | 5     | 5 | 7 | 8 | 9 |
|   |   | 0 | 1 | 2 | 8 | 3  | 5     | 5 | 7 | 8 | 8 |
|   |   |   |   |   |   |    |       |   |   |   |   |
| 2 | 1 | 0 | 1 | 2 | 8 | 3  | 5     | 5 | 7 | 8 | 8 |
|   |   | 0 | 1 | 1 | 8 | 3  | 5     | 5 | 7 | 8 | 8 |

### Quick-union example

|     | id[]                                                                                                    |
|-----|----------------------------------------------------------------------------------------------------|
| рq  | 0 1 2 3 4 5 6 7 8 9                                                                                                    |
|     | $ \begin{array}{cccccccccccccccccccccccccccccccccccc$                                                                                                 |
| 89  | 0 1 1 8 3 5 5 7 8 8                                                                                                    |
| 50  | 0 1 1 8 3 5 5 7 8 8 0 1 7 8                                                                                                    |
|     | 0 1 1 8 3 5 5 7 8 8       (0)       (1)       (7)       (8)         0 1 1 8 3 0 5 7 8 8       (5)       (2)       (3)       (9)         (6)       (4) |
| 72  | 0 1 1 8 3 0 5 7 8 8 (0) (1) (8)                                                                                                    |
|     | 0 1 1 8 3 0 5 <b>1</b> 8 8 5 2 7 3 9<br>6 4                                                                                                    |
| 6 1 | 0118305188 (8)                                                                                                    |
|     | 1 1 1 8 3 0 5 1 8 8                                                                                                    |
| 1 0 | 1118305188 <sup>©</sup>                                                                                                    |
| 67  | 1118305188                                                                                                    |

### Quick-union: Java implementation

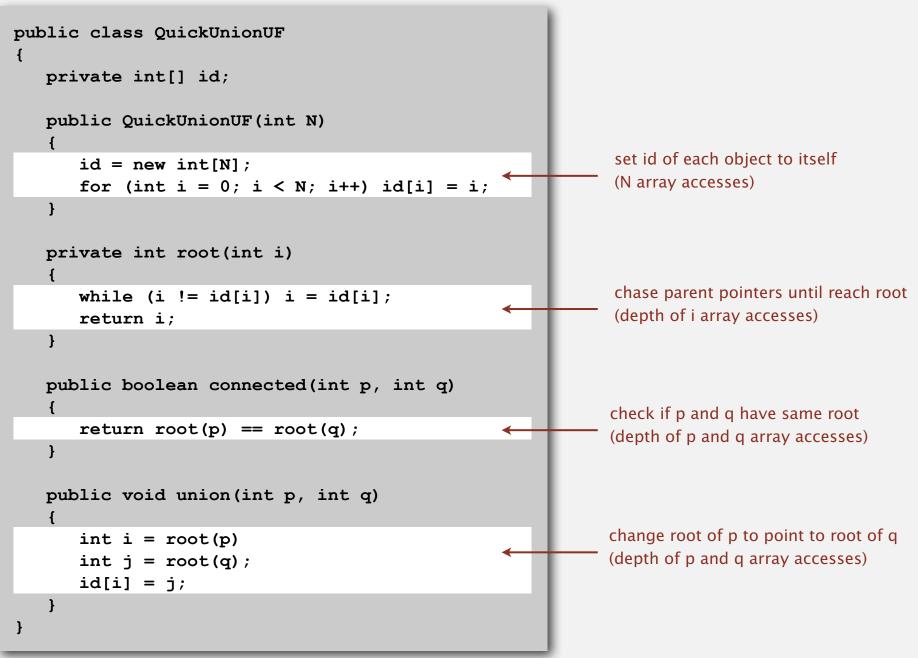

### Quick-union is also too slow

Cost model. Number of array accesses (for read or write).

| algorithm   | init | union | connected |              |
|-------------|------|-------|-----------|--------------|
| quick-find  | N    | Ν     | 1         |              |
| quick-union | Ν    | N †   | Ν         | ← worst case |

† includes cost of finding roots

### Quick-find defect.

- Union too expensive (*N* array accesses).
- Trees are flat, but too expensive to keep them flat.

### Quick-union defect.

- Trees can get tall.
- Find too expensive (could be *N* array accesses).

# dynamic connectivity quick find quick union

improvements

applications

### Improvement 1: weighting

### Weighted quick-union.

- Modify quick-union to avoid tall trees.
- Keep track of size of each tree (number of objects).
- Balance by linking small tree below large one.

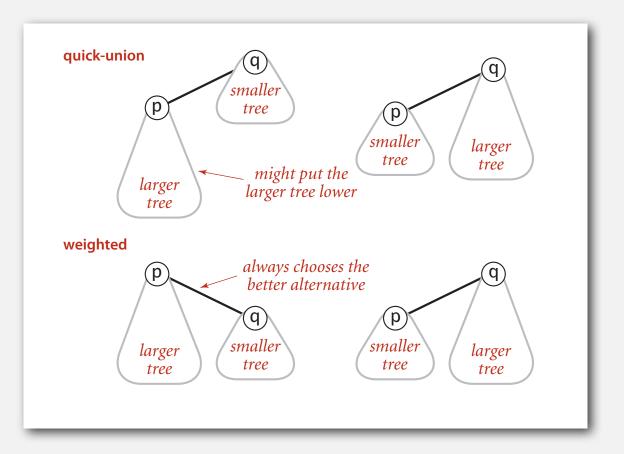

### Weighted quick-union examples

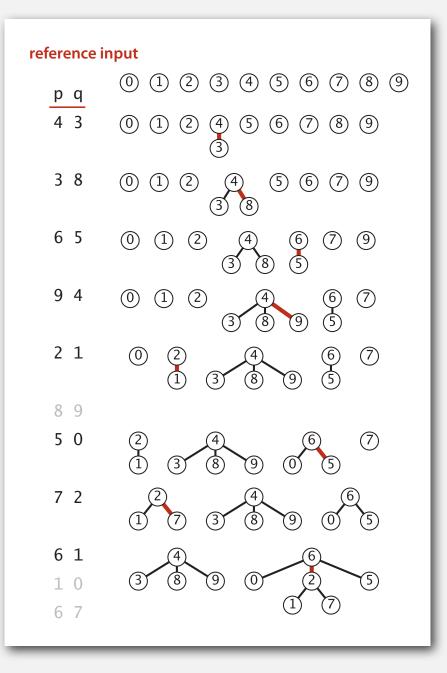

| worst-case i | nput                                                        |
|--------------|-------------------------------------------------------------|
| pq           | 0 1 2 3 4 5 6 7                                             |
| 0 1          | 0 2 3 4 5 6 7<br>1                                          |
| 23           | 0 2 4 5 6 7<br>1 3                                          |
| 45           | 0 2 4 6 7<br>1 3 5                                          |
| 67           | 0       2       4       6         1       3       5       7 |
| 02           | 1 2 5 7<br>3                                                |
| 46           |                                                             |
| 04           | 1 2 4<br>3 5 6<br>7                                         |
|              |                                                             |

### Quick-union and weighted quick-union example

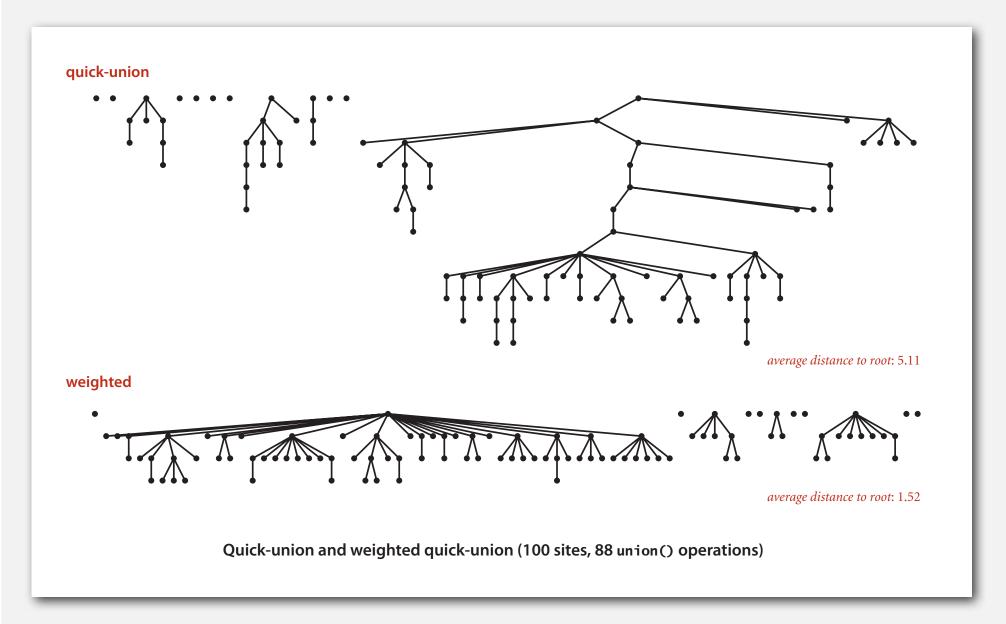

### Weighted quick-union: Java implementation

Data structure. Same as quick-union, but maintain extra array sz[i] to count number of objects in the tree rooted at i.

Find. Identical to quick-union.

return root(p) == root(q);

Union. Modify quick-union to:

- Merge smaller tree into larger tree.
- Update the sz[] array.

### Weighted quick-union analysis

### Running time.

- Find: takes time proportional to depth of p and q.
- Union: takes constant time, given roots.

Proposition. Depth of any node x is at most  $\lg N$ .

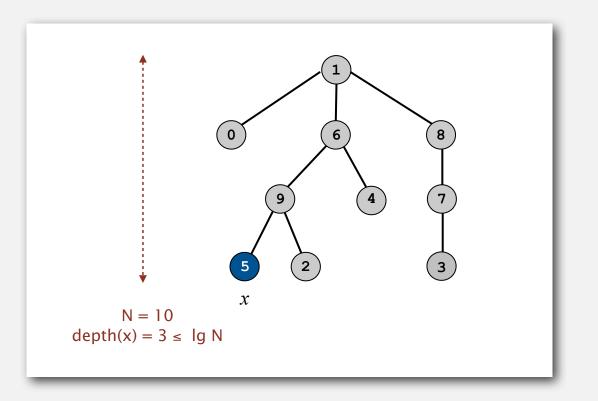

### Weighted quick-union analysis

### Running time.

- Find: takes time proportional to depth of p and q.
- Union: takes constant time, given roots.

Proposition. Depth of any node x is at most  $\lg N$ .

Pf. When does depth of x increase?

Increases by 1 when tree  $T_1$  containing x is merged into another tree  $T_2$ .

- The size of the tree containing x at least doubles since  $|T_2| \ge |T_1|$ .
- Size of tree containing x can double at most lg N times. Why?

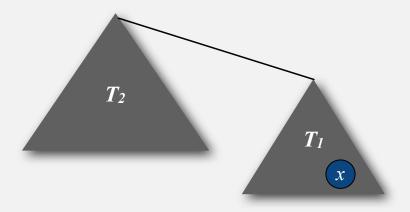

### Weighted quick-union analysis

### Running time.

- Find: takes time proportional to depth of p and q.
- Union: takes constant time, given roots.

**Proposition**. Depth of any node x is at most  $\lg N$ .

| algorithm   | init | union  | connected |  |  |
|-------------|------|--------|-----------|--|--|
| quick-find  | Ν    | Ν      | 1         |  |  |
| quick-union | Ν    | N †    | N         |  |  |
| weighted QU | Ν    | lg N † | lg N      |  |  |

† includes cost of finding roots

- Q. Stop at guaranteed acceptable performance?
- A. No, easy to improve further.

### Improvement 2: path compression

Quick union with path compression. Just after computing the root of p, set the id of each examined node to point to that root.

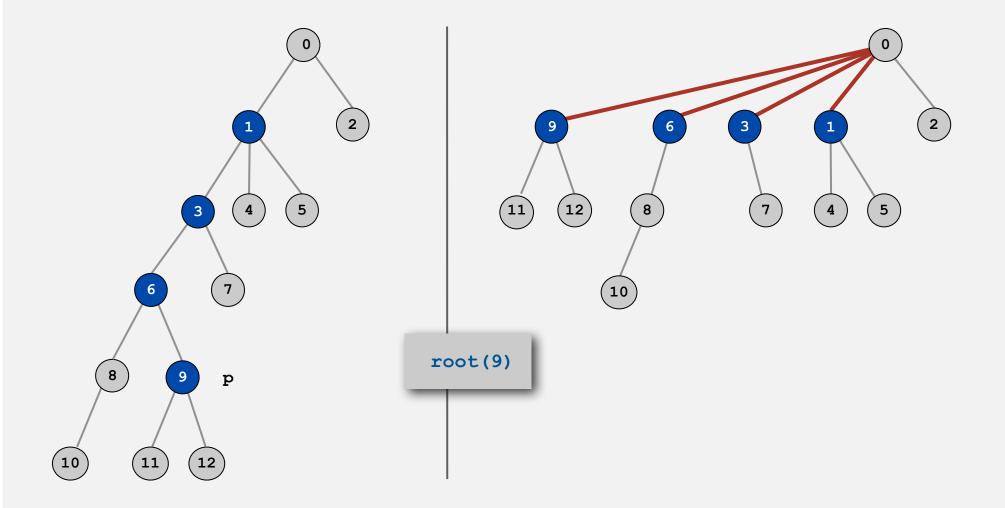

#### Path compression: Java implementation

Two-pass implementation: add second loop to find() to set the id[] of each examined node to the root.

Simpler one-pass variant: Make every other node in path point to its grandparent (thereby halving path length).

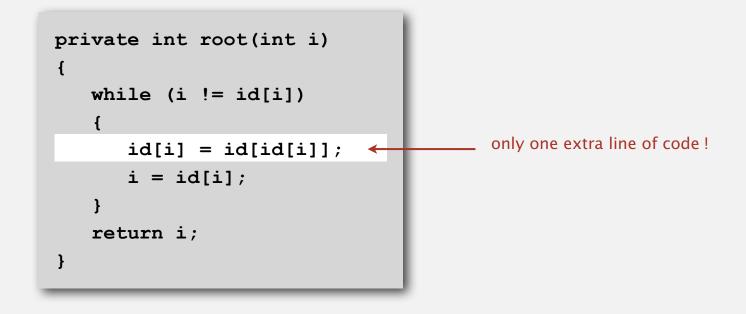

In practice. No reason not to! Keeps tree almost completely flat.

## Weighted quick-union with path compression example

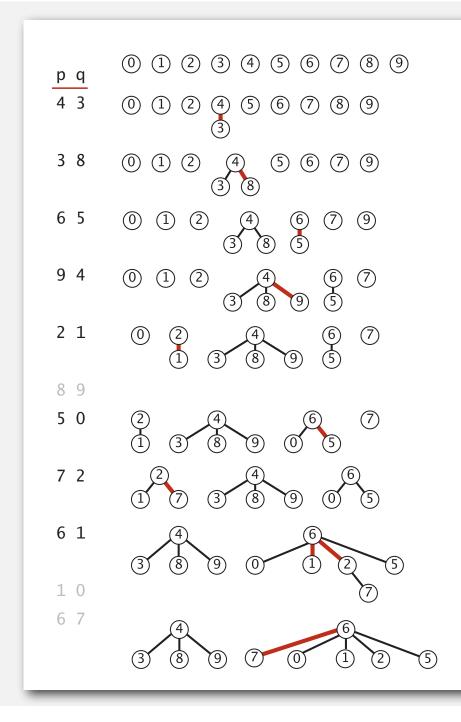

1 linked to 6 because of path compression

7 linked to 6 because of path compression

## Weighted quick-union with path compression: amortized analysis

Proposition. Starting from an empty data structure, any sequence of M union–find operations on N objects makes at most proportional to  $N + M \lg^* N$  array accesses.

- Proof is very difficult.
- But the algorithm is still simple!
- Analysis can be improved to  $N + M \alpha(M, N)$ .

#### Linear-time algorithm for M union-find ops on N objects?

- Cost within constant factor of reading in the data.
- In theory, WQUPC is not quite linear.
- In practice, WQUPC is linear.

because  $\lg^* N$  is a constant in this universe

see COS 423

Amazing fact. No linear-time algorithm exists.

in "cell-probe" model of computation

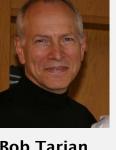

Bob Tarjan (Turing Award '86)

| N      | lg* N |  |  |
|--------|-------|--|--|
| 1      | 0     |  |  |
| 2      | 1     |  |  |
| 4      | 2     |  |  |
| 16     | 3     |  |  |
| 65536  | 4     |  |  |
| 265536 | 5     |  |  |

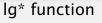

Bottom line. WQUPC makes it possible to solve problems that could not otherwise be addressed.

| algorithm                                  | worst-case time |  |
|--------------------------------------------|-----------------|--|
| quick-find                                 | M N             |  |
| quick-union                                | M N             |  |
| weighted QU                                | N + M log N     |  |
| QU + path compression                      | N + M log N     |  |
| weighted QU + path compression N + M lg* N |                 |  |

M union-find operations on a set of N objects

- Ex. [10<sup>9</sup> unions and finds with 10<sup>9</sup> objects]
- WQUPC reduces time from 30 years to 6 seconds.
- Supercomputer won't help much; good algorithm enables solution.

# dynamic connectivity quick find quick union improvements applications

## Union-find applications

- Percolation.
- Games (Go, Hex).
- ✓ Dynamic connectivity.
- Least common ancestor.
- Equivalence of finite state automata.
- Hoshen-Kopelman algorithm in physics.
- Hinley-Milner polymorphic type inference.
- Kruskal's minimum spanning tree algorithm.
- Compiling equivalence statements in Fortran.
- Morphological attribute openings and closings.
- Matlab's bwlabel() function in image processing.

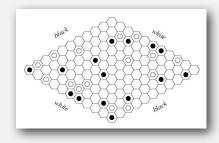

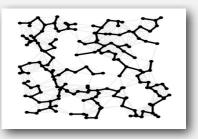

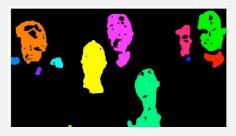

### Percolation

# A model for many physical systems:

- *N*-by-*N* grid of sites.
- Each site is open with probability p (or blocked with probability 1 p).
- System percolates iff top and bottom are connected by open sites.

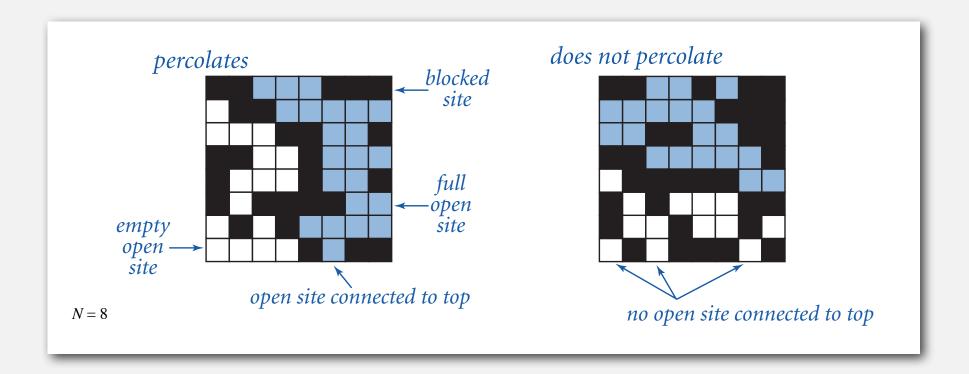

#### Percolation

## A model for many physical systems:

- *N*-by-*N* grid of sites.
- Each site is open with probability p (or blocked with probability 1 p).
- System percolates iff top and bottom are connected by open sites.

| model              | system     | vacant site | occupied site | percolates   |
|--------------------|------------|-------------|---------------|--------------|
| electricity        | material   | conductor   | insulated     | conducts     |
| fluid flow         | material   | empty       | blocked       | porous       |
| social interaction | population | person      | empty         | communicates |

## Likelihood of percolation

Depends on site vacancy probability p.

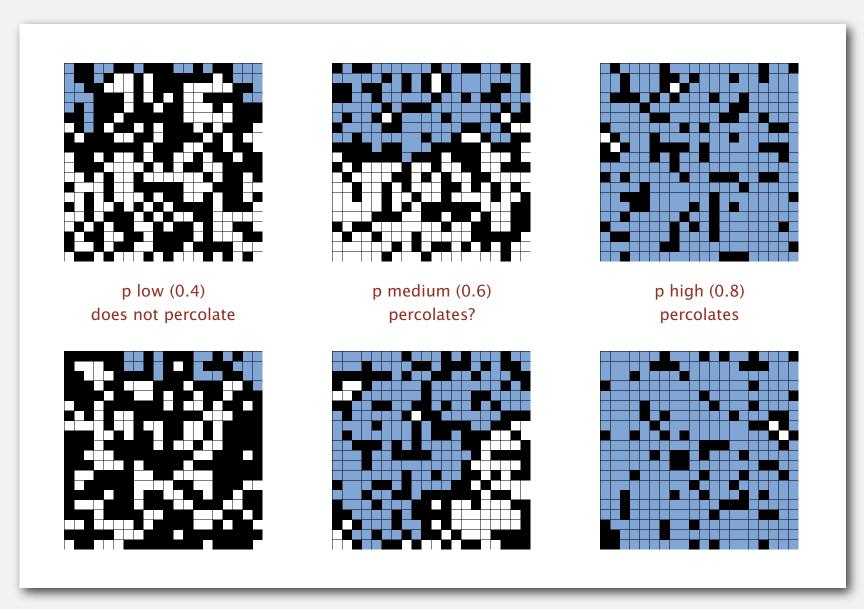

#### Percolation phase transition

When N is large, theory guarantees a sharp threshold  $p^*$ .

- *p* > *p*\*: almost certainly percolates.
- $p < p^*$ : almost certainly does not percolate.
- Q. What is the value of  $p^*$ ?

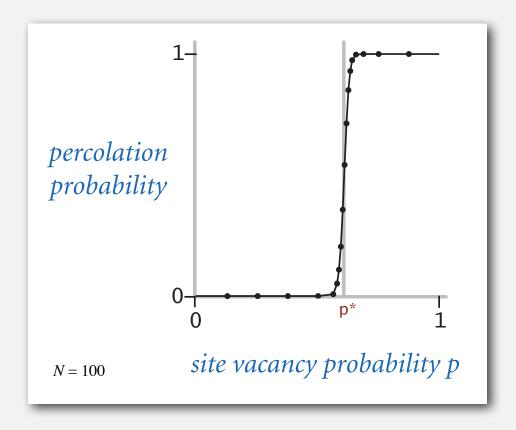

#### Monte Carlo simulation

- Initialize *N*-by-*N* whole grid to be blocked.
- Declare random sites open until top connected to bottom.
- Vacancy percentage estimates  $p^*$ .

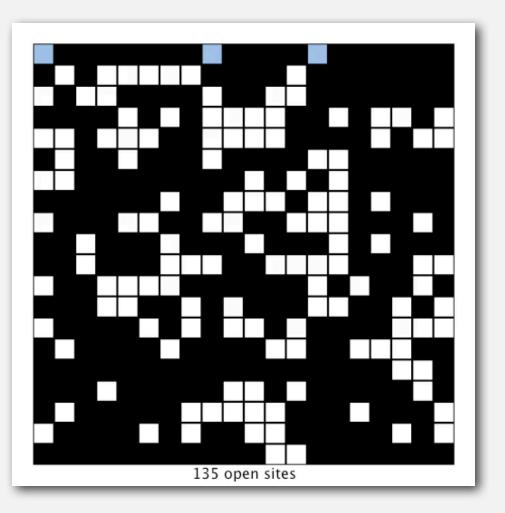

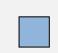

full open site (connected to top)

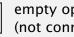

empty open site (not connected to top)

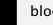

blocked site

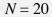

Q. How to check whether an *N*-by-*N* system percolates?

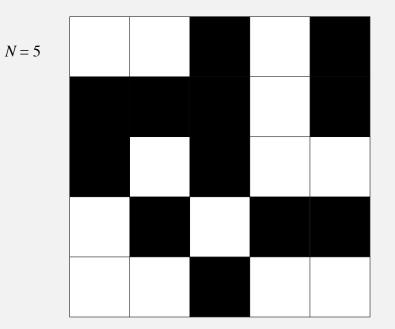

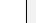

open site

blocked site

Q. How to check whether an *N*-by-*N* system percolates?

• Create an object for each site and name them 0 to  $N^2 - 1$ .

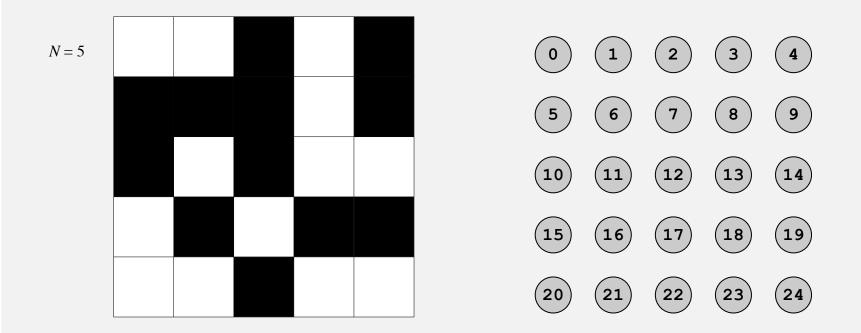

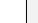

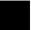

Q. How to check whether an *N*-by-*N* system percolates?

- Create an object for each site and name them 0 to  $N^2 1$ .
- Sites are in same component if connected by open sites.

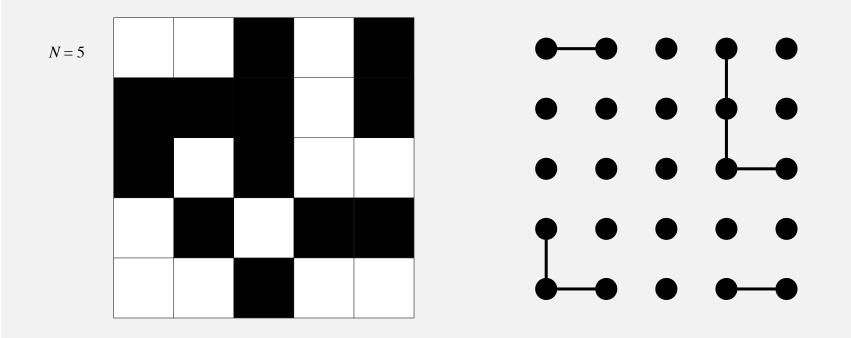

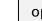

open site

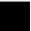

blocked site

- Q. How to check whether an *N*-by-*N* system percolates?
- Create an object for each site and name them 0 to  $N^2 1$ .
- Sites are in same component if connected by open sites.
- Percolates iff any site on bottom row is connected to site on top row.

brute-force algorithm:  $N^2$  calls to connected()

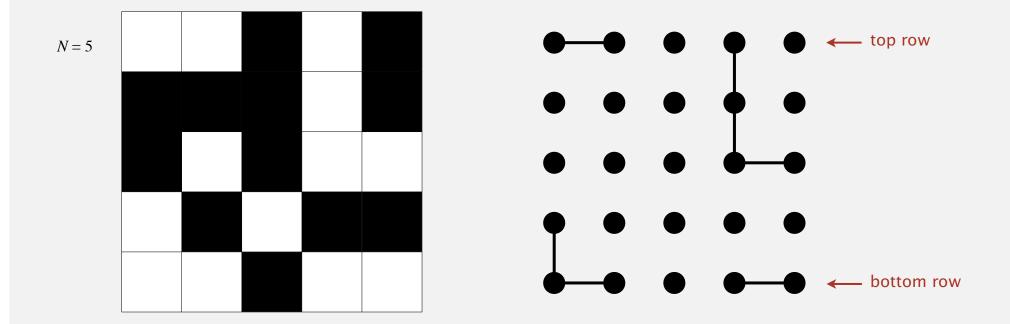

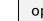

Clever trick. Introduce two virtual sites (and connections to top and bottom).

• Percolates iff virtual top site is connected to virtual bottom site.

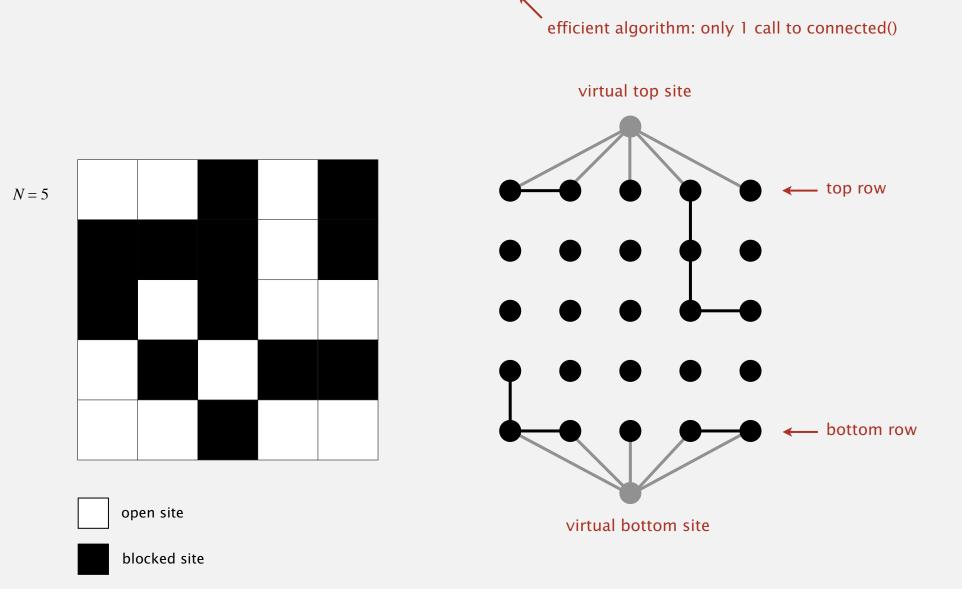

Q. How to model as dynamic connectivity problem when opening a new site?

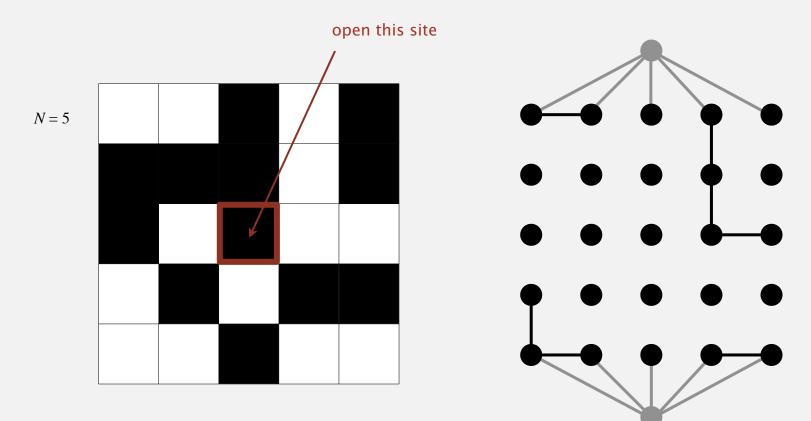

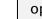

up to 4 calls to union()

Q. How to model as dynamic connectivity problem when opening a new site?
A. Connect newly opened site to all of its adjacent open sites.

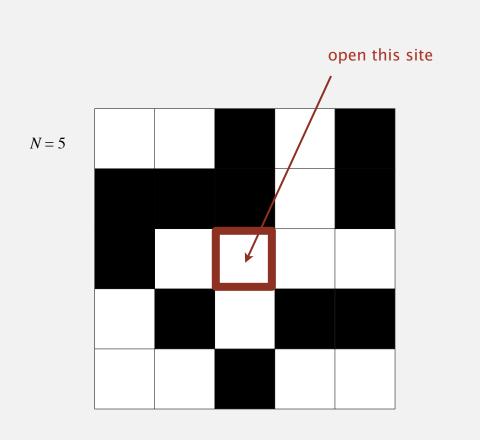

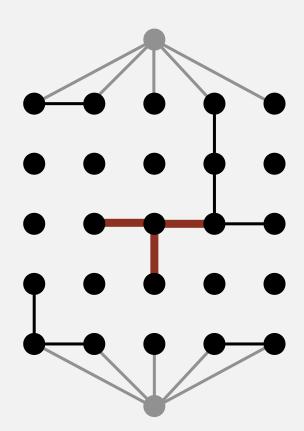

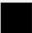

#### Percolation threshold

- Q. What is percolation threshold  $p^*$ ?
- A. About 0.592746 for large square lattices.

constant know only via simulation

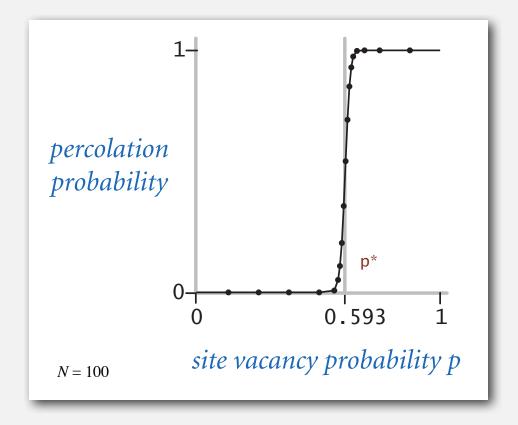

Fast algorithm enables accurate answer to scientific question.

### Subtext of today's lecture (and this course)

#### Steps to developing a usable algorithm.

- Model the problem.
- Find an algorithm to solve it.
- Fast enough? Fits in memory?
- If not, figure out why.
- Find a way to address the problem.
- Iterate until satisfied.

The scientific method.

Mathematical analysis.